# Illumina Proactive 기술 노트

Illumina Proactive의 장점과 Illumina 시퀀싱 기기를 사용한 성능 모니터링 방법에 관한 지침을 설명합니다.

## 목차

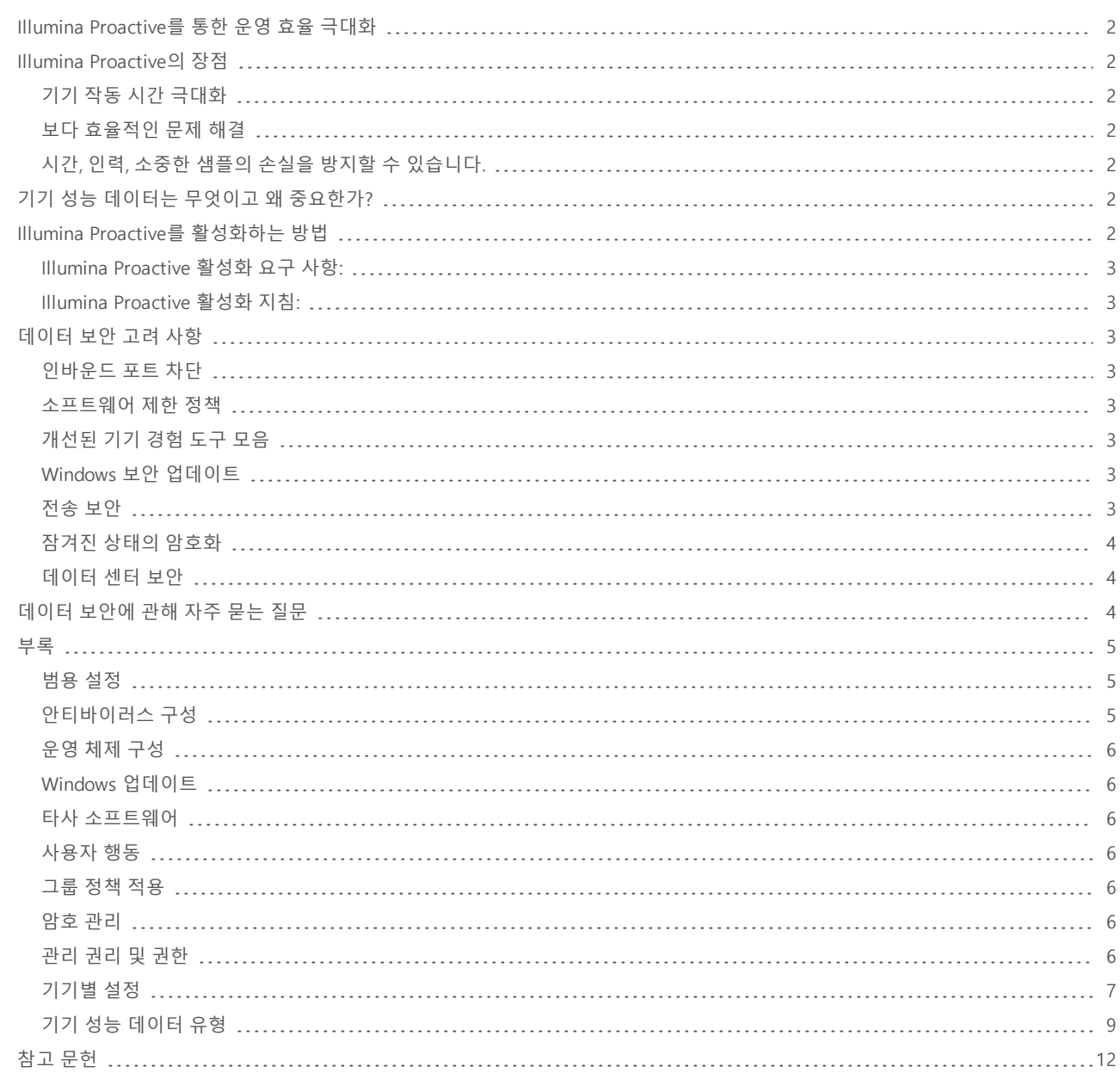

#### <span id="page-1-0"></span>Illumina Proactive를 통한 운영 효율 극대화

Illumina는 다수의 실험실에서 사용하는 핵심 생산 기술인 차세대 시퀀싱(NGS) 기기를 광범위한 제품군으로 제공하고 있습니다. 사용자가 큰 규모의 시퀀싱 센터를 운영하는 경우 또는 단일 기기를 사용하는 작은 규모의 연구 실험실의 경우, 모두 최대 처리량과 최적의 사용을 위해 믿을 수 있는 기기 운영및 관리는 매우 중요합니다.

이 목표를 달성하기 위해서 Illumina는 능동적인 유지관리를 위해 각 실행마다 기기 성능 데이터를 Illumina로 전송하는 모니터링 서비스인 Illumina Proactive를 제공합니다. 모든 Illumina 시퀀싱 기기는 성능 데이터를 수집하도록 설계되었으나 성능을 모니터링하는 데 사용되는 데 이터 유형은 소프트웨어 버전에 따라 다릅니다. Illumina Proactive를 활성화시킴으로써, 사용자는 보다 정확히 작동 중지에 대한 진단을 내릴 수 있고 작동 중지 위험을 감지할 수 있어 문제 해결을 용이하게 할 수 있습니다. 이에 더해, Illumina Proactive는 기기 작동 시간 증가, 운영 효 율 향상, 리소스 손실 위험 감소 등의 이점을 제공합니다.

이 기술 노트에서는 기기 성능 모니터링의 이점을 설명하고 Illumina Proactive를 활성화하는 지침을 제공하며 데이터 보안에 관해 자주 묻는 질문에 관한 대답을 제공합니다.

<span id="page-1-1"></span>Illumina Proactive의 장점

<span id="page-1-2"></span>기기 작동 시간 극대화

예방 감지 및 기기 작동 중지 위험 상승 알림을 통해 예기치 못한 작동 중지 시간을 줄이고 사용자의 편의에 따라 부품 교체 일정을 조율할 수 있도록 해줍니다. 이 기능은 여러 Illumina 기기 부품에서 사용 가능하며 향후에 다른 기기에도 사용 가능하게 될 것입니다.

<span id="page-1-3"></span>보다 효율적인 문제 해결

사용자가 필요한 정보를 찾아 다운로드하고 전송하는 것은 불필요한 시간 지연을 초래합니다. 그에 반해, Illumina 서비스 및 지원 팀이 기기 성능 변수에 직접적으로 액세스하면 신속하게 기기 문제를 진단하고 문제를 해결할 수 있습니다. 또한, 성능 기록 모니터링을 통해 효율적인 문제 해결을 수행할 수 있으며 기기 예방 수리를 수행할 수도 있습니다.

<span id="page-1-4"></span>시간,인력,소중한 샘플의 손실을 방지할 수 있습니다.

기기 성능 모니터링, 능동적인 알림, 예방 수리를 통해 작업 효율성과 위험 관리를 향상시킬 수 있습니다. Run 중 실패를 방지함으로써 관련 된 시간, 인력, 시퀀싱 시약, 소중한 샘플의 손실을 줄일 수 있습니다(그림 1).

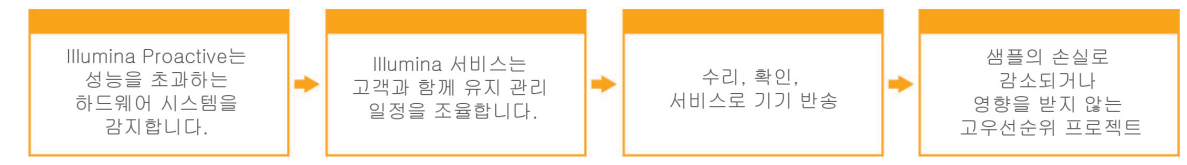

**그림 1: 작동 중지 위험 감지와 문제 해결을 통해** Illumina Proactive**가 실험실에 주는 이점의 예**—시스템 성능 데이터에 대한 정기적인 모니터링을 통한 광학 하드웨어의 작동 중지 위험을 감지합니다. 이는 고우선순위 프로젝트에서 예측 가능한 유지 관리를 가능토록 합니다. 잠재적인 시간, 인력, 샘플 손실 비용 지출을 방지할 수 있습니다.

### <span id="page-1-5"></span>기기 성능 데이터는 무엇이고 왜 중요한가?

기기 성능 데이터는 소프트웨어 로그, 기기 구성 및 기타 파일 유형을 포함한 시퀀싱 기기의 운영 성능을 나타내는 모든 데이터를 지칭합니 다. 시퀀싱 데이터는 이 카테고리에 포함되지 않으며, 동일 데이터 스트림을 통해 접속할 수 없고 보고되지 않습니다. 기기 성능 데이터는 다양한 방법을 통해 작동 중지 위험 예측, 작동 중지 감지, 성능 문제 해결을 지원합니다(표 1).

#### 표 1: 기기 성능 데이터의 유형

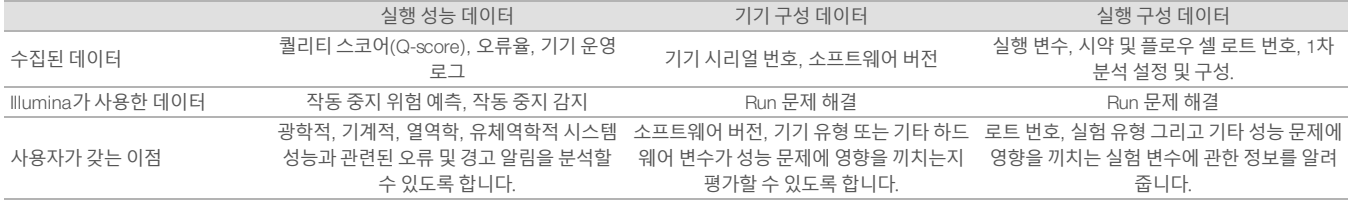

### <span id="page-1-6"></span>Illumina Proactive를 활성화하는 방법

각 시스템에서, 기기 성능 모니터링은 사용자에 의해 제어 소프트웨어에서 구성됩니다. 사용설명서에 기기 성능 데이터 전달을 활성화 또는 비활성화 할 수 있는 방법에 관한 상세한 내용이 설명되어 있습니다. 범용 및 기기별 네트워크 구성에 관한 보다 상세한 내용은 본 문서의 범 용 설정 및 기기별 설정 섹션을 참조하십시오.

<span id="page-2-0"></span>Illumina Proactive활성화 요구 사항:

- <sup>l</sup> 포트 443, 80, 8080
- 각 지역의 BaseSpace 도메인
- <sup>l</sup> 전달을 위한 1GB 네트워크 스위치 연결 네트워킹 및 대역폭에 관한 추가 내용은 기기별 현장 준비 가이드에서 확인할 수 있습니다.
- <span id="page-2-1"></span><sup>l</sup> 소프트웨어는 성능 모니터링을 활성화할 수 있도록 구성되어야 합니다.

#### Illumina Proactive활성화 지침:

1. 자격을 갖춘 IT 담당자가 정보 보안에 관한 모든 문제를 해결하였으며 모든 요구 사항이 충족되었음을 확인합니다.

2. 현재 시스템 기기 성능 모니터링 설정을 확인합니다. 일부 기기는 기본값으로 이미 설정되어 있을 수 있습니다. 기기 성능 모니터링 설정 을 참조하십시오(표 5).

3. Run을 시작하기 전에 'Illumina로 기기 성능 데이터 보내기' 체크박스를 활성화합니다. 문구가 다소 차이가 있다 하더라도, 모든 Illumina <sup>기</sup> 기는 사용자 인터페이스에 이 옵션을 포함하고 있습니다.

#### <span id="page-2-2"></span>데이터 보안 고려 사항

Illumina 고객에게 있어 가장 중요한 것은 데이터 보안입니다. 새로운 시스템을 설계하고 새로운 위협에 관한 정보를 인지하면서 지속적으로 노력한 결과 Illumina 운영 체제의 보안 수준이 향상되었습니다.

#### <span id="page-2-3"></span>인바운드 포트 차단

Illumina 시퀀싱 시스템은 인터넷으로부터의 인바운드 포트를 필요로 하지 않습니다. Illumina는 이러한 포트를 차단하는 것을 권장하고 있으 며 이는 인터넷을 통해 로그인 화면에 접속할 가능성을 감소시켜 줍니다. 이 보안 방법으로 원거리에서 운영 체제에 접속할 가능성을 줄일 수 있습니다.

#### <span id="page-2-4"></span>소프트웨어 제한 정책

NovaSeq™ 및 iSeq™ 시스템은 소프트웨어 제한 정책(SRP)으로 불리는 기능을 갖추고 있습니다. 이는 Illumina가 승인한(화이트리스트) Illumina 컴퓨터에서의 애플리케이션 구동을 제한합니다. 이 제한 정책을 통해 악성소프트웨어가 침투하였다 하더라도 악성소프트웨어의 실 행을 방지할 수 있습니다. 왜냐하면, 사용자에게 파일이 어떻게 보이는지와 무관하게 SRP 보호 기능이 파일의 실행을 방지하기 때문입니다 (예: 악성소프트웨어가 이미지 파일 또는 Excel 스프레드시트 형식으로 보일 수 있습니다).

#### <span id="page-2-5"></span>개선된 기기 경험 도구 모음

NovaSeq 시스템은 개선된 기기 경험 도구 모음(EMET: Enhanced machine experience toolkit)이라는 기능을 갖추고 있습니다. Microsoft가 설 계한 EMET<sup>는</sup> Microsoft Windows에서 추가적인 보안층을 제공합니다. Windows 보안 기능을 조정할 수 있는 인터페이스를 갖추고 있는 EMET 는, 방화벽과 사용자가 선택한 안티바이러스 소프트웨어 사이에 위치하는 추가적이고 보완적인 보안 도구입니다.

#### <span id="page-2-6"></span>Windows 보안 업데이트

Illumina는 모든 Windows 보안 업데이트를 정기적으로 수행할 것을 권장합니다. 하지만, 이 기능은 기본값으로 설정되어 있지 않습니다. 보안 업데이트를 활성화하는 방법에 대한 지침은 Microsoft 보안 업데이트 가이드에서 제공합니다.1

#### <span id="page-2-7"></span>전송 보안

기기들은 웹 기반 애플리케이션 프로그램 인터페이스(API)를 통해 BaseSpace™ Sequence Hub와 통신합니다. 시퀀싱 기기와 BaseSpace Sequence Hub 간의 모든 트래픽은 인터넷을 통하는 민감한 통신 정보를 암호화하는 인터넷 표준인 전송 계층 보안(TLS)을 사용합니다. 모 든 서비스는 API키 서명을 필요로 하며, 서비스는 이외 모든 접속을 거부합니다.

#### <span id="page-3-0"></span>잠겨진 상태의 암호화

영구적인 저장 시스템에 저장된 데이터는 '잠겨진' 상태로 불립니다. BaseSpace Sequence Hub는 고급 암호화 시스템(AES)-256을 사용하여 데이터를 잠겨진 상태로 보호합니다. AES-256은 전자 데이터에 관한 사양으로 미국 표준기술원(NIST)에 의해 확립되었습니다.<sup>2</sup>

#### <span id="page-3-1"></span>데이터 센터 보안

BaseSpace Sequnece Hub는 아마존 웹 서비스(AWS)가 제공하는 클라우드 인프라에 구축되었으며 이를 통해 ISO 270013을 취득하였고 미 국 건강 보험 양도 및 책임에 관한 법률(HIPAA)을 준수합니다. Illumina의 서비스형 소프트웨어(SaaS) 제품들은, 개인정보 보호법령(GDPR)을 포함한 데이터 보호와 데이터 취급에 관한 모범 사례 및 법률을 준수하도록 설계되고 운영됩니다.4 고객은 본인의 개인 데이터 사용에 관해 GDPR 의무 준수 여부를 고려하여야 합니다. 클라우드 보안, 개인정보, HIPAA, GDPR에 관한 보다 자세한 정보는 별도의 정식 보고서에서 확 인하실 수 있습니다.5,6

#### <span id="page-3-2"></span>데이터 보안에 관해 자주 묻는 질문

#### Illumina Proactive**를 활성화하면 제 시퀀스 데이터도** Illumina**로 전송됩니까**?

아닙니다. 앞서 기술한 것처럼 소프트웨어 로그와 기기 구성을 포함하는 기기 성능 데이터만 Illumina로 전송됩니다. 시퀀싱 실행 데이터는 전 송되지 않으며 본 서비스를 통해 액세스할 수 없습니다. 다양한 기능이 기기 성능 모니터링과 시퀀스 데이터 분석 간의 연결을 구분합니다  $(4.2)$ .

표 2: BaseSpace Sequence Hub 연결 옵션

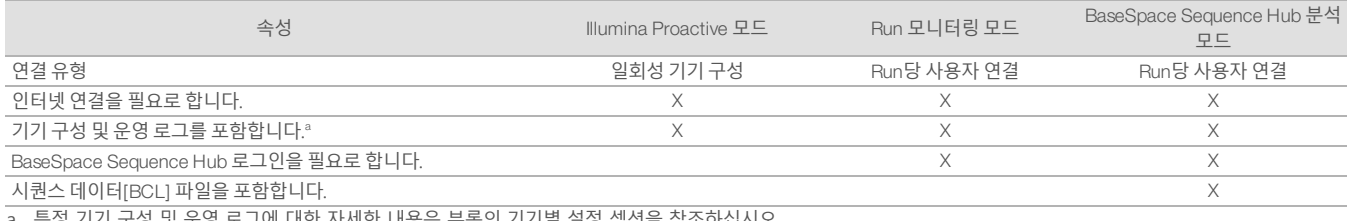

a. 특정 기기 구성 및 운영 로그에 대한 자세한 내용은 부록의 기기별 설정 섹션을 참조하십시오.

#### **제 기기 성능 데이터를** Illumina**로 전송하면 모든 유형의 작동 중지 위험이 능동적으로 감지됩니까**?

아닙니다. 기기 성능 모니터링은 현재까지 여러 사례에 걸쳐 성공적으로 능동적인 유지 관리를 해왔습니다. 더욱 많은 양의 데이터를 사용함 에 따라, 본 서비스의 수용 능력을 확장하고 개선하여 Illumina의 모든 시퀀싱 제품에 적용되도록 할 것입니다.

#### **이 서비스를 사용하려면 제** BaseSpace Sequence Hub**에 로그인해야 합니까**?

아닙니다. 기기 성능 데이터 모드를 위해서는 Illumina와의 네트워크 연결만을 필요로 합니다. 기기 성능 데이터와 시퀀싱 데이터는 상호 독립 적으로 전송되므로 BaseSpace Sequence Hub 로그인은 필요하지 않습니다.

#### **이 서비스를 활성화하기 전에 저희 정보 보안 팀이 추가적인 기술 정보를 원합니다. 추가적인 정보를 받을 수 있습니까**?

예. 추가적인 상세 정보와 데이터 보안 고려 사항에 관한 세부 사항을 이 문서에서 확인하실 수 있습니다. 각 시스템별 현장 준비 가이드 링크 또한 부록에서 확인하실 수 있습니다. SaaS 보안에 관한 보다 자세한 정보는 BaseSpace Sequence Hub 보안 백서에서 확인하실 수 있습니 다.<sup>5</sup>

#### Illumina Proactive**<sup>는</sup>** GDPR**을 준수합니까**?

<sup>예</sup>. Illumina SaaS 제품은 GDPR을 포함한 국제법을 준수하도록 설계되고 운영됩니다.

#### **데이터 보안과 관련하여** Illumina**가 권장하는 다른 모범 사례가 있습니까**?

Illumina는 실험 이름 또는 샘플 ID로부터 샘플별 정보를 분리할 것을 강하게 권장합니다.

### <span id="page-4-0"></span>부록

<span id="page-4-1"></span>이어지는 섹션들에서는 Illumina Proactive를 구현하기 위해 IT 부서가 알아야 할 요구 사항에 대한 정보를 포함합니다.

#### 범용 설정

Illumina Proactive를 구현하거나 통합하기 위해 모든 Illumina 시스템에 공통되는 몇 가지 통합 설정.

#### 표 3: Illumina 시퀀싱 시스템의 범용 설정

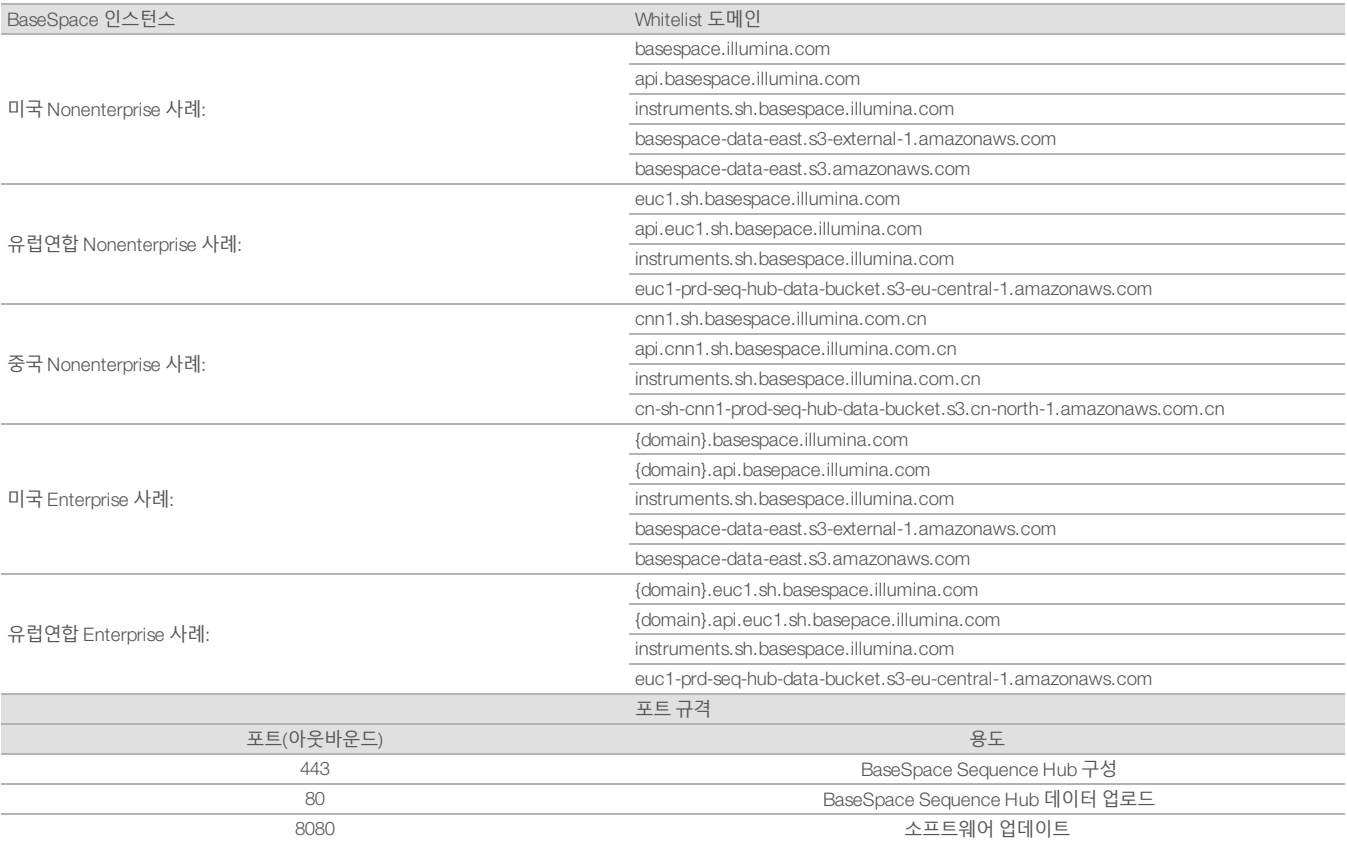

LRM(Local Run Manager)의 경우를 제외하고 인바운드 포트는 필요하거나 권장되지 않습니다. 일부 시스템에서는 기본값으로 RDP(Remote Desktop Protocol; 원격 데스크톱 프로토콜)를 사용하도록 설정할 수 있으며, LRM이 로컬 허용 목록에 대한 요구 사항으로 명시되지 않는 한 RDP를 비롯한 모든 인바운드 포트를 닫는 것이 좋습니다. LRM은 인터넷 연결을 필요로 하지 않으며, 로컬 스토리지와 관리 리소스에만 연 결을 필요로 합니다.

<span id="page-4-2"></span>Illumina 보안 모범 사례 가이드에서 방화벽 및 RDP에 관한 더 많은 정보를 확인할 수 있습니다.7

#### 안티바이러스 구성

기기 제어 컴퓨터를 바이러스로부터 보호하기 위해 사용자가 추천하는 백신 소프트웨어를 사용할 것을 강력하게 권장합니다. 데이터 손실 또는 중단을 방지하기 위해 백신 소프트웨어를 다음과 같이 구성하십시오.

- <sup>l</sup> 수동 스캔으로 설정합니다. 자동 스캔은 허용하지 마십시오.
- <sup>l</sup> 기기를 사용하지 않을 때에만 수동 스캔을 수행하십시오.
- 업데이트는 사용자 승인 없이 다운로드되도록 하고 설치는 하지 않도록 설정합니다.
- 기기 작동 중에는 업데이트하지 마십시오. 기기가 실행되고 있지 않고 기기 제어 컴퓨터를 재부팅해도 안전할 때만 업데이트합니다.
- <sup>l</sup> 업데이트 시 컴퓨터를 자동으로 재부팅하지 마십시오.
- 아플리케이션 디렉토리와 데이터 드라이브를 실시간 파일 시스템 보호 기능에서 제외합니다. 이 설정을 C:\\Illumina 및 Z:\\ilmn 디렉토리 에 적용합니다.
- <sup>l</sup> Windows Defender를 비활성화합니다. 이 Windows 제품은 Illumina 소프트웨어가 사용하는 운영 체제 리소스에 영향을 줄 수 있습니다.

#### <span id="page-5-0"></span>운영 체제 구성

Illumina 기기는 배송 전 사양 내 작동 테스트 및 인증을 거칩니다. 설치가 끝난 후, 설정을 변경하면 성능 또는 보안상의 위험이 발생할 수 있 습니다. 다음 구성 권장사항을 따르면 운영 체제의 성능 및 보안상의 위험이 감소합니다.

- <sup>l</sup> 최소 <sup>10</sup>자 이상의 암호를 설정하고 추가 지침으로 local ID정책을 사용합니다. 암호를 기록해 두십시오.
- <sup>l</sup> Illumina는 고객 로그인 자격 증명을 보관하지 않으며, 암호 분실 시 재설정할 수 없습니다.
- <sup>l</sup> 알 수 없는 암호의 경우 Illumina 담당자가 기기를 공장 출고 상태로 복원해야 하는데, 이 경우 시스템에서 모든 데이터가 삭제되며 지원 에 필요한 시간이 더욱 늘어납니다.
- <sup>l</sup> 업데이트를 수행하지 않도록 Windows 자동 업데이트 구성을 변경하십시오.
- <sup>l</sup> 그룹 정책 개체(GPO)가 포함된 도메인에 연결하는 경우, 일부 설정이 운영 체제 또는 기기 소프트웨어에 영향을 미칠 수 있습니다. 기기 소프트웨어가 올바르게 작동하지 않으면, 귀하의 시설 IT 관리자에게 가능한 GPO 간섭 요인에 대해 문의하십시오.
- <sup>l</sup> Windows 방화벽 또는 네트워트 방화벽(하드웨어 또는 소프트웨어)을 사용하고 원격 데스크톱 프로토콜(RDP)을 비활성화합니다. 방화 벽과 RDP에 대한 자세한 정보는 Illumina 보안 모범 사례 가이드를 참조하십시오.5
- <sup>l</sup> 사용자의 관리 권한을 유지합니다. Illumina 기기 소프트웨어는 기기 배송 시 사용자 권한을 허용하도록 구성됩니다.
- <sup>l</sup> 시스템은 고정 내부 IP 주소를 사용하기 때문에 충돌이 일어나는 경우 시스템 오류가 발생할 수 있습니다.
- 제어 컴퓨터는 Illumina 시퀀싱 시스템을 작동하도록 설계되었습니다. 웹 검색, 이메일 확인, 문서 검토 및 기타 nonsequencing 활동은 품 질 및 보안 문제를 초래합니다.

#### <span id="page-5-1"></span>Windows 업데이트

Illumina는 중요한 보안 업데이트만을 적용하는 것을 권장합니다. 제어 컴퓨터의 환경 설정 구성 및 작동을 제어하고 보다 안정적인 운영 환 경을 구현하기 위해 기본 Windows OS에서는 Windows 업데이트를 꺼놓습니다. 시스템의 기능 및 일반 업데이트는 시스템 운영 환경에 위험 요소로 작용할 수 있으며 지원되지 않을 수 있습니다.

<span id="page-5-2"></span>Illumina 보안 모범 사례 가이드에서 Windows 업데이트를 대체할 수 있는 더 많은 정보를 확인할 수 있습니다.5

#### 타사 소프트웨어

Illumina는 설치 시 제공되는 항목 이외의 소프트웨어를 지원하지 않습니다. 시스템과 함께 제공되지 않은 Chrome, Java, Box 및 일체의 타사 소프트웨어를 설치하지 마십시오. 타사 소프트웨어는 테스트되지 않았으며 성능 및 보안에 악영향을 끼칠 수 있습니다. 예를 들어 RoboCopy 또는 기타 동기화 및 스트리밍 프로그램은 제어 소프트웨어 제품군이 수행하는 스트리밍을 방해하여 시퀀싱 데이터의 손상 또는 누락을 초래할 수 있습니다.

#### <span id="page-5-3"></span>사용자 행동

기기 제어 컴퓨터는 Illumina 시퀀싱 시스템을 작동하기 위해 설계되었습니다. 일반 목적으로 컴퓨터를 사용하면 안 됩니다. 품질과 보안을 위 해 제어 컴퓨터를 웹 검색, 이메일 확인, 문서 검토, 또는 기타 불필요한 활동에 사용하는 것은 권장하지 않으며, 이는 성능 저하 또는 데이터 손실의 원인이 될 수 있습니다.

#### <span id="page-5-4"></span>그룹 정책 적용

그룹 정책 개체(GPO)가 포함된 도메인에 연결하는 경우 일부 설정이 운영 체제 또는 기기 소프트웨어에 영향을 미칠 수 있습니다. 기기 소프 트웨어가 올바르게 작동하지 않으면 귀하의 시설 IT 관리자에게 가능한 GPO 간섭 요인에 대해 문의하십시오.

#### <span id="page-5-5"></span>암호 관리

최소 <sup>10</sup>자 이상의 암호를 설정하고 추가 지침으로 local ID정책을 사용합니다. 암호를 기록해 두십시오. 고객 보안을 위해 Illumina는 고객 로 그인 자격 증명을 보관하지 않으며 암호 분실시 재설정할 수 없습니다. 암호를 분실한 경우 Illumina 담당자가 기기를 공장 출고 상태로 복원 해야 하는데, 이 경우 시스템에서 모든 데이터가 삭제되며 지원에 필요한 시간이 더욱 늘어납니다.

#### <span id="page-5-6"></span>관리 권리 및 권한

사용자의 관리 권한을 유지합니다. Illumina 기기 소프트웨어는 기기 배송 시 사용자 권한을 허용하도록 구성됩니다.

#### 표 4: 내부 시스템 운영을 위한 일반적 승인 요구 사항

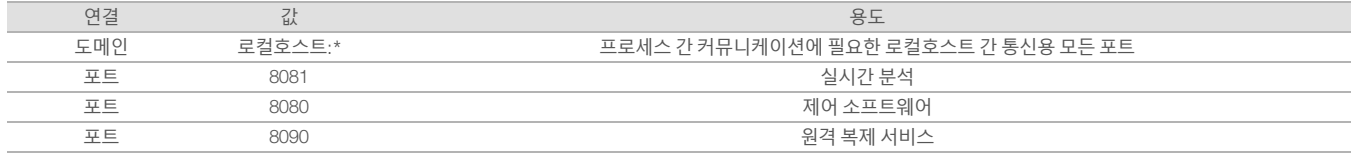

### <span id="page-6-0"></span>기기별 설정

이전에 언급한 설정에 추가로, 각 플랫폼 별로 고려되어야 할 내부 권장 설정이 있습니다.

#### 표 5: Illumina 시퀀싱 시스템의 정보 보안 사양

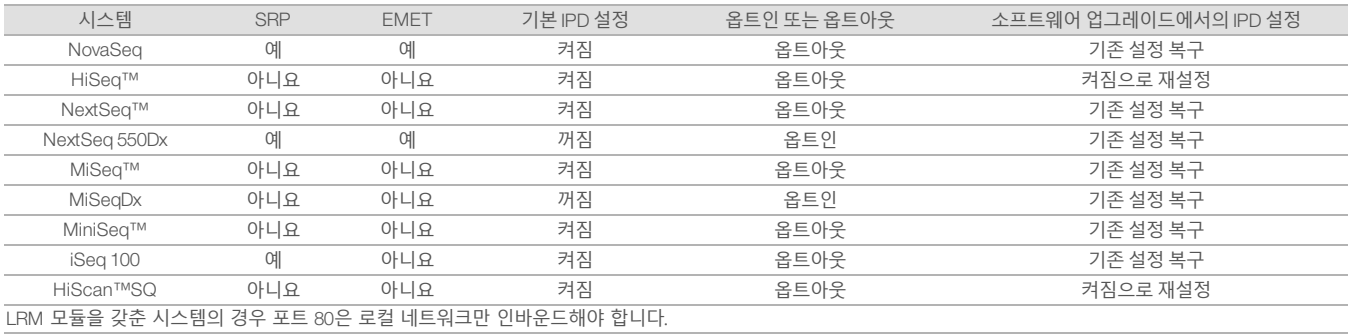

#### 표 6: 시스템 내부 통신 요구 사항

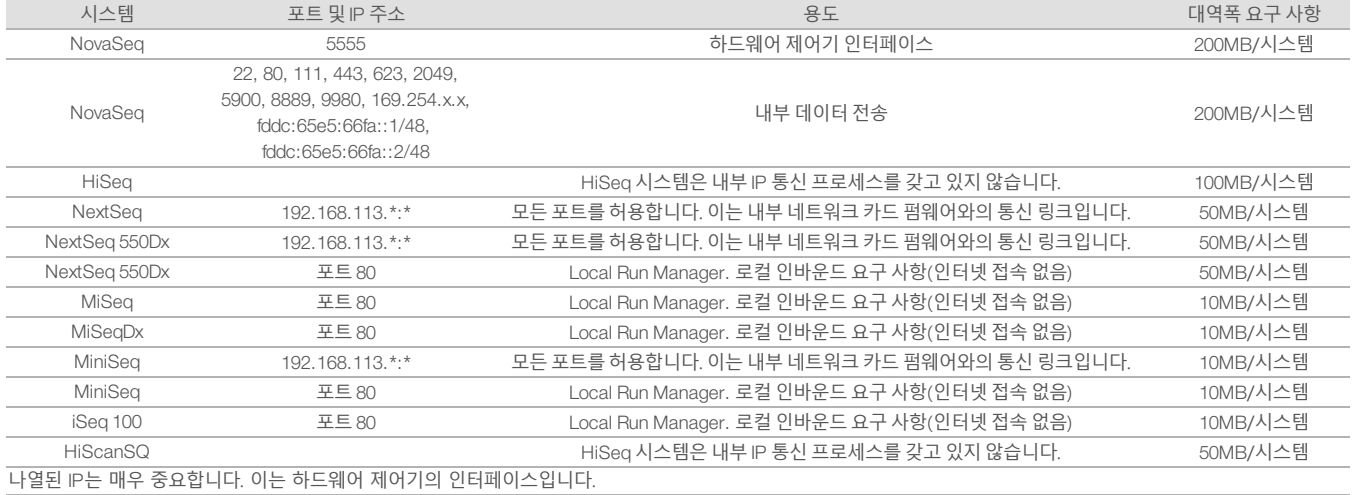

통신 요구 사항에 대한 자세한 정보는 시스템 별 현장 준비 가이드를 참조하십시오(표 7). 시스템 별 사용설명서에서는 기기 소프트웨어를 통해 IPD를 활성화시킬 수 있도록 단계별 정보를 설명하고 있습니다(표 7).

표 7: Illumina 시스템 사용자 가이드 및 현장 준비 가이드

| 시스템                                                                               | 사용자 가이드       | 현장 준비 가이드     |
|-----------------------------------------------------------------------------------|---------------|---------------|
| NovaSeq                                                                           | 1000000019358 | 1000000019360 |
| HiSeq 1000                                                                        | 15023355      | 15006407      |
| HiSeq 1500                                                                        | 15035788      | 15006407      |
| HiSeg 2000                                                                        | 15011190      | 15006407      |
| <b>HiSeq 2500</b>                                                                 | 15035786      | 15006407      |
| HiSeg 3000                                                                        | 15066493      | 15066492      |
| HiSeg 4000                                                                        | 15066496      | 15066492      |
| HiSegX                                                                            | 15050091      | 15050093      |
| NextSeq 500                                                                       | 15046563      | 15045113      |
| NextSeg 550                                                                       | 15069765      | 15045113      |
| NextSeq 550Dx                                                                     | 1000000009513 | 1000000009869 |
| MiSeq                                                                             | 15027617      | 15027615      |
| MiSeg Dx                                                                          | 15070067      | 15038351      |
| MiniSeg                                                                           | 1000000002695 | 1000000002696 |
| iSeq                                                                              | 1000000036024 | 1000000035337 |
| HiScan SQ                                                                         | 15015392      | 15015393      |
| 업데이트로 인해 하이퍼링크가 작동하지 않는 경우 제공된 문서 번호를 사용하여 Illumina 웹사이트에서 새 버전의 가이드를 검색할 수 있습니다. |               |               |

### <span id="page-8-0"></span>기기 성능 데이터 유형

표 8: 기기 성능 데이터 유형(기기 구성 파일)

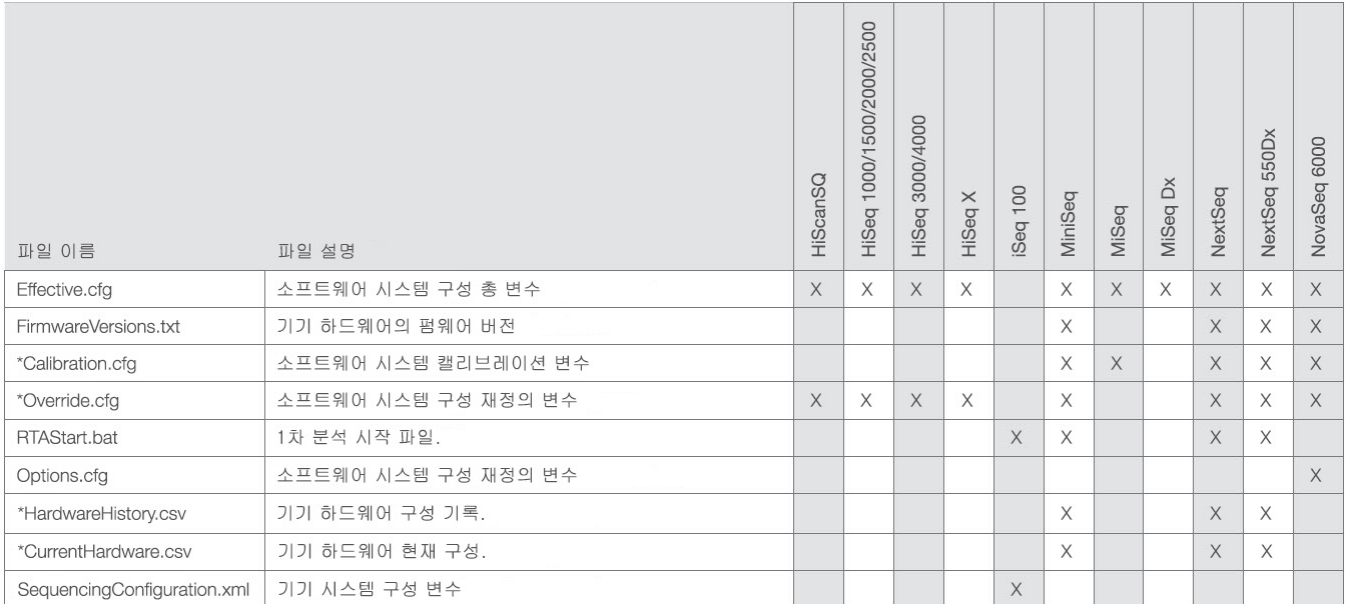

#### 표 9: 기기 성능 데이터 유형(기기 운영 로그)

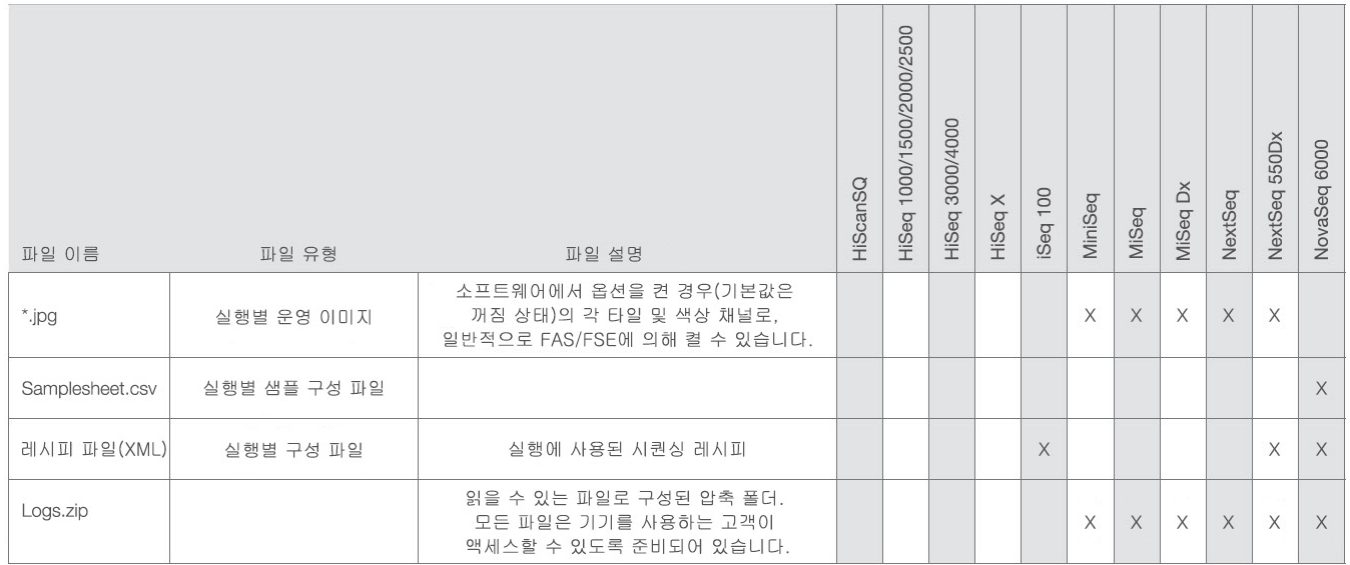

### 표 10: 기기 성능 데이터 유형(기기 분석 구성 파일)

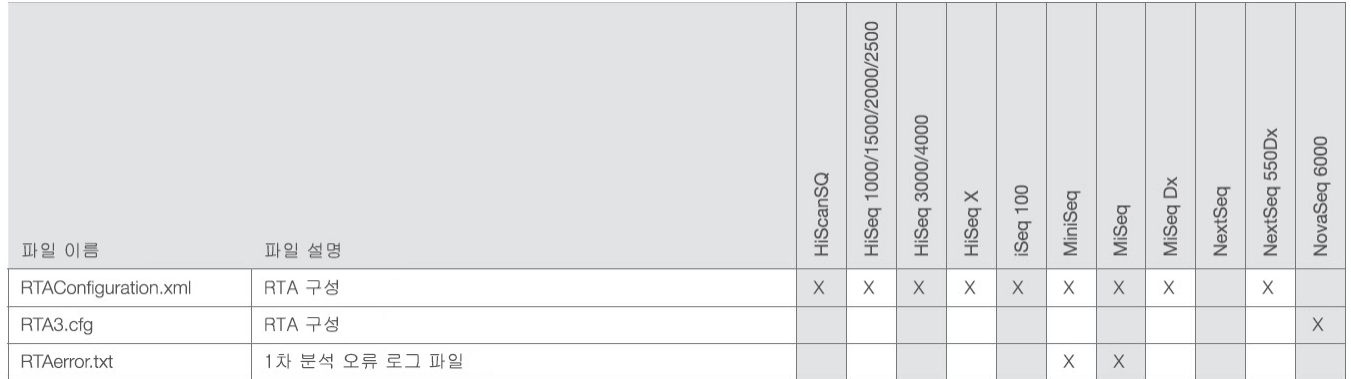

#### 표 11: 기기 성능 데이터 유형(기타 파일 유형)

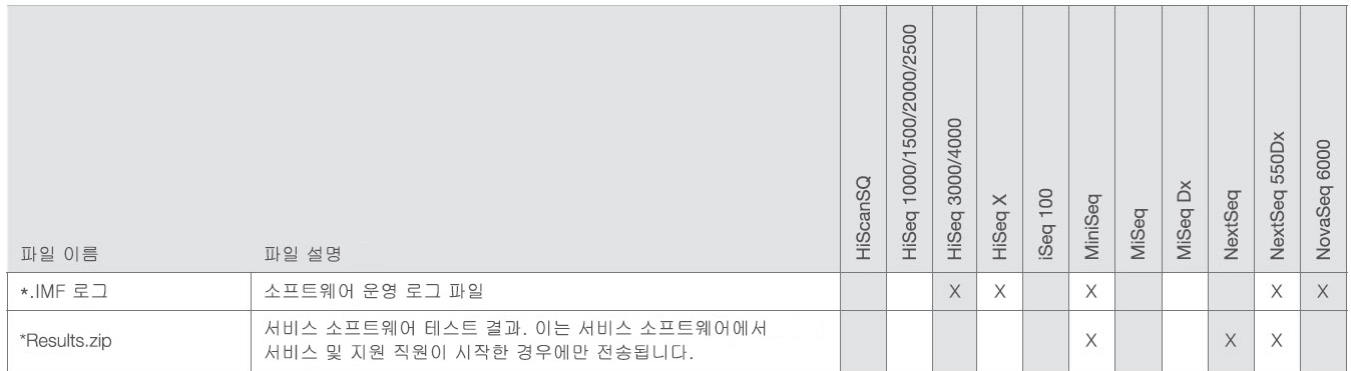

#### 표 12: 기기 성능 데이터 유형(실행별 운영 로그)

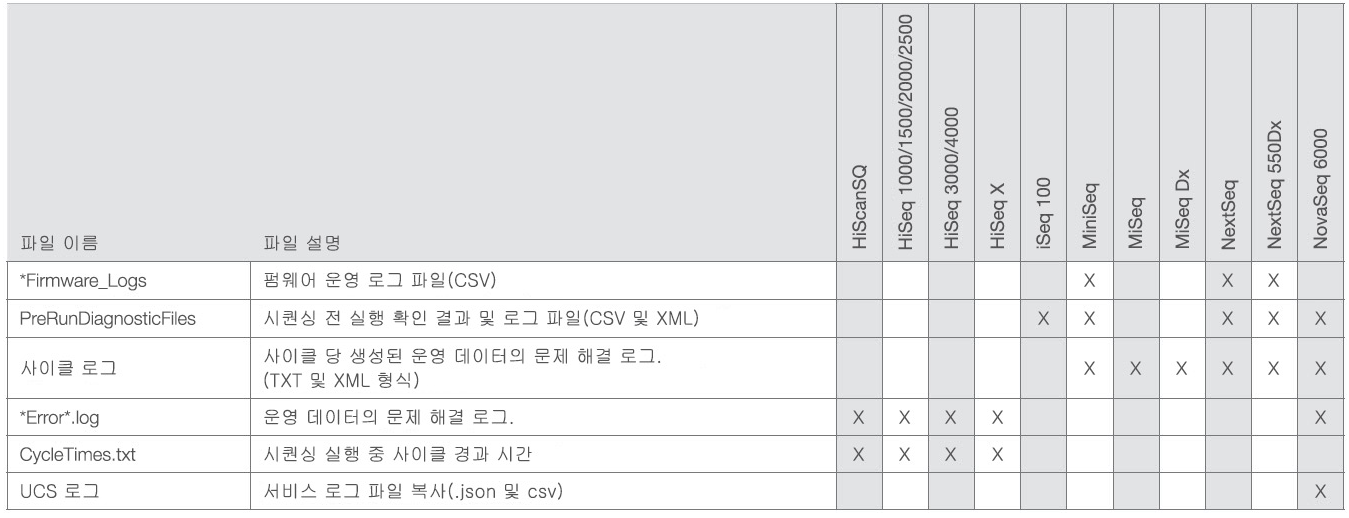

### 표 13: 기기 성능 데이터 유형(실행별 분석 파일)

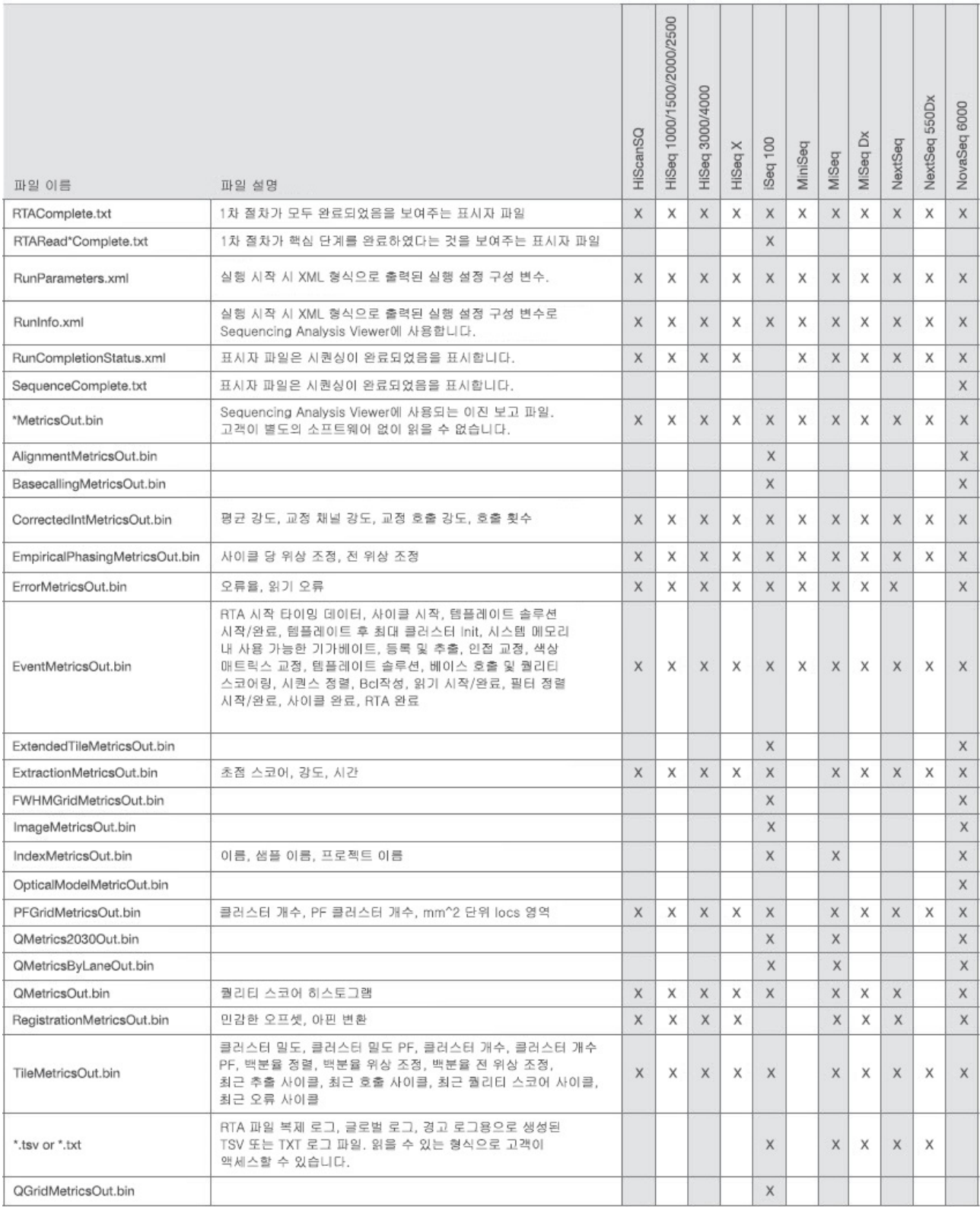

### <span id="page-11-0"></span>참고 문헌

- 1. Microsoft Security TechCenter. [portal.msrc.microsoft.com/en-us](https://portal.msrc.microsoft.com/en-us/)/. 2017<sup>년</sup> <sup>12</sup><sup>월</sup> <sup>19</sup>일 자료.
- 2. AES(Advanced Encryption Standard: 고급 암호화 표준) 발표. [www.cisco.com/c/dam/en/us/products/collateral/security/anyconnect-secure-mobility-client/fips.pdf](https://www.cisco.com/c/dam/en/us/products/collateral/security/anyconnect-secure-mobility-client/fips.pdf). 2017년 12월 19일 자료.
- 3. AWS: ISO 27001. [aws.amazon.com/compliance/iso-27001-faqs](https://aws.amazon.com/compliance/iso-27001-faqs/)/. 2018<sup>년</sup> <sup>6</sup><sup>월</sup> <sup>4</sup>일 자료.
- 4. IBM: GDPR로 비즈니스를 변환하십시오. [www.ibm.com/data-responsibility/gdpr](https://www.ibm.com/data-responsibility/gdpr/#commitment-to-readiness?cm_mmc=Search_Google-_-Security_CISO-_-WW_NA-_-gdpr_Exact_-&cm_mmca2=10006807&cm_mmca7=9061191&cm_mmca8=kwd-296891238925&cm_mmca9=_kenshoo_clickid_&cm_mmca10=272585904650&cm_mmca11=e&mkwid=_kenshoo_clickid_&cvosrc=ppc.google.&cvo_campaign=000026XZ&cvo_crid=272585904650&Matchtype=e)/#commitment-to-readiness?cm\_mmc=Search\_Google-\_-Security\_CISO-\_-WW\_ NA-\_-gdpr\_Exact\_-&cm\_mmca2=10006807&cm\_mmca7=9061191&cm\_mmca8=[kwd-296891238925](https://www.ibm.com/data-responsibility/gdpr/#commitment-to-readiness?cm_mmc=Search_Google-_-Security_CISO-_-WW_NA-_-gdpr_Exact_-&cm_mmca2=10006807&cm_mmca7=9061191&cm_mmca8=kwd-296891238925&cm_mmca9=_kenshoo_clickid_&cm_mmca10=272585904650&cm_mmca11=e&mkwid=_kenshoo_clickid_&cvosrc=ppc.google.&cvo_campaign=000026XZ&cvo_crid=272585904650&Matchtype=e)&cm\_mmca9=\_kenshoo\_clickid\_&cm\_ mmca10=[272585904650](https://www.ibm.com/data-responsibility/gdpr/#commitment-to-readiness?cm_mmc=Search_Google-_-Security_CISO-_-WW_NA-_-gdpr_Exact_-&cm_mmca2=10006807&cm_mmca7=9061191&cm_mmca8=kwd-296891238925&cm_mmca9=_kenshoo_clickid_&cm_mmca10=272585904650&cm_mmca11=e&mkwid=_kenshoo_clickid_&cvosrc=ppc.google.&cvo_campaign=000026XZ&cvo_crid=272585904650&Matchtype=e)&cm\_mmca11=e&mkwid=\_kenshoo\_clickid\_&cvosrc=ppc.google.&cvo\_campaign=000026XZ&cvo\_ crid=[272585904650](https://www.ibm.com/data-responsibility/gdpr/#commitment-to-readiness?cm_mmc=Search_Google-_-Security_CISO-_-WW_NA-_-gdpr_Exact_-&cm_mmca2=10006807&cm_mmca7=9061191&cm_mmca8=kwd-296891238925&cm_mmca9=_kenshoo_clickid_&cm_mmca10=272585904650&cm_mmca11=e&mkwid=_kenshoo_clickid_&cvosrc=ppc.google.&cvo_campaign=000026XZ&cvo_crid=272585904650&Matchtype=e)&Matchtype=e. 2018<sup>년</sup> <sup>6</sup><sup>월</sup> <sup>4</sup>일 자료.
- 5. Illumina (2016) BaseSpace Sequence Hub 보안 및 개인 정보. ([www.illumina.com/content/dam/illumina-marketing/documents/products/whitepapers/basespace](https://www.illumina.com/content/dam/illumina-marketing/documents/products/whitepapers/basespace-sequence-hub-security-and-privacy-white-paper-970-2016-020.pdf)[sequence-hub-security-and-privacy-white-paper-970-2016-020.pdf](https://www.illumina.com/content/dam/illumina-marketing/documents/products/whitepapers/basespace-sequence-hub-security-and-privacy-white-paper-970-2016-020.pdf)).
- 6. Illumina (2016) BaseSpace Variant Interpreter 및 HIPAA. ([www.illumina.com/content/dam/illumina-marketing/documents/products/technotes/basespace-variant](https://www.illumina.com/content/dam/illumina-marketing/documents/products/technotes/basespace-variant-interpreter-HIPAA-technical-note-970-2016-003.pdf)[interpreter-HIPAA-technical-note-970-2016-003.pdf](https://www.illumina.com/content/dam/illumina-marketing/documents/products/technotes/basespace-variant-interpreter-HIPAA-technical-note-970-2016-003.pdf)).
- 7. Illumina (2016) Illumina 보안 모범 사례 가이드. ([www.illumina.com/content/dam/illumina-marketing/documents/products/guides/illumina-security-best-practices](https://www.illumina.com/content/dam/illumina-marketing/documents/products/guides/illumina-security-best-practices-guide-970-2016-016.pdf)[guide-970-2016-016.pdf](https://www.illumina.com/content/dam/illumina-marketing/documents/products/guides/illumina-security-best-practices-guide-970-2016-016.pdf)).

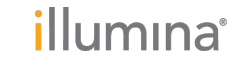